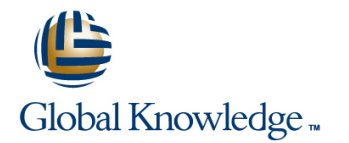

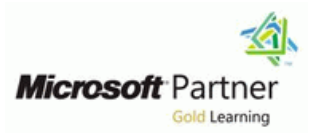

# **Project Server 2013 Inside Out**

### **Duration: 5 Days Course Code: M55034**

#### Overview:

This 5-day Instructor Lead course how to work with Microsoft Project Server 2013. You will also create and management projects and schedules, resources, tasks and timesheets with Project Web App. Create and configure Business Intelligence for customized project reporting. Other topics include how to backup and restore and troubleshoot Project Server 2013.

#### Target Audience:

This course is intended for anyone that will need to manage and use Project Server 2013. This includes the IT Administrators, Project Managers, Project Schedulers, Managers, Supervisors, Team Leads, Consultants and other people responsible for managing projects. Also anyone responsible for scheduling, estimating, coordinating, controlling, budgeting and staffing of projects and supporting Microsoft Project Server 2013.

#### Objectives:

**After completing this course, students will be able to: USE** Use and work with Project Server 2013 features.

### Content:

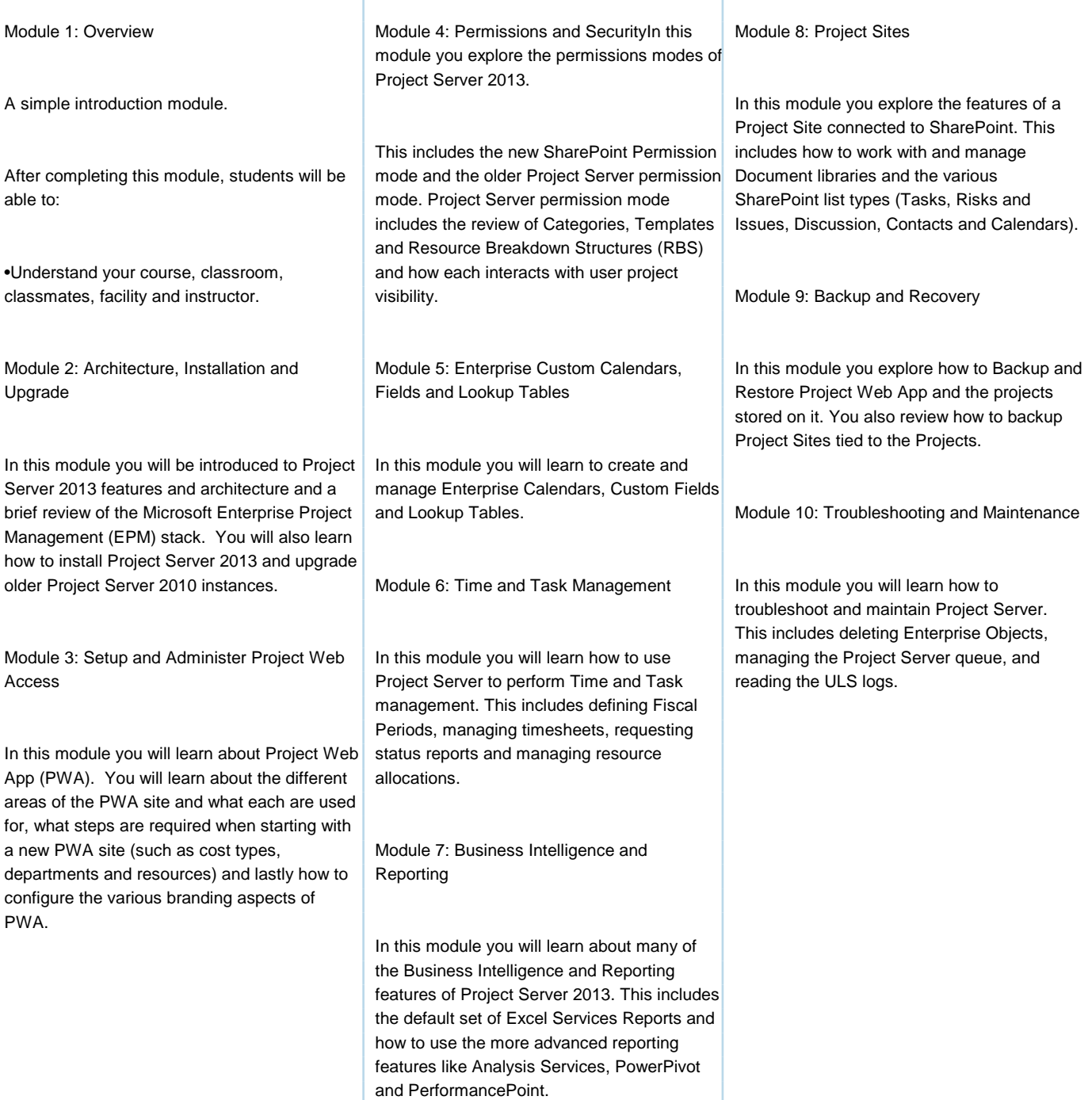

## Further Information:

For More information, or to book your course, please call us on 00 971 4 446 4987

training@globalknowledge.ae

[www.globalknowledge.ae](http://www.globalknowledge.ae)

Global Knowledge, Dubai Knowledge Village, Block 2A,First Floor, Office F68, Dubai, UAE